ONAP DCAE Controller and policy – take 6.5.2  $\triangleright$  no more merging of policies into application config by plugin  $\triangleright$  using config-binding service for retrieval of the whole collection of policies along the application config **≻no CDAP in ONAP anymore** 

contributors: Alex Shatov & Jack Lucas & Chris Rath & Tommy Carpenter & Mike Hwang & Shu Shi & Andrew Gauld & Dominic Lunanuova & Avi Zahavi & Terry Schmalzried & Lusheng Ji & Shrikant Acharya & Patricia Heffner & Dan Musgrove

2018-0308

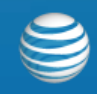

#### License

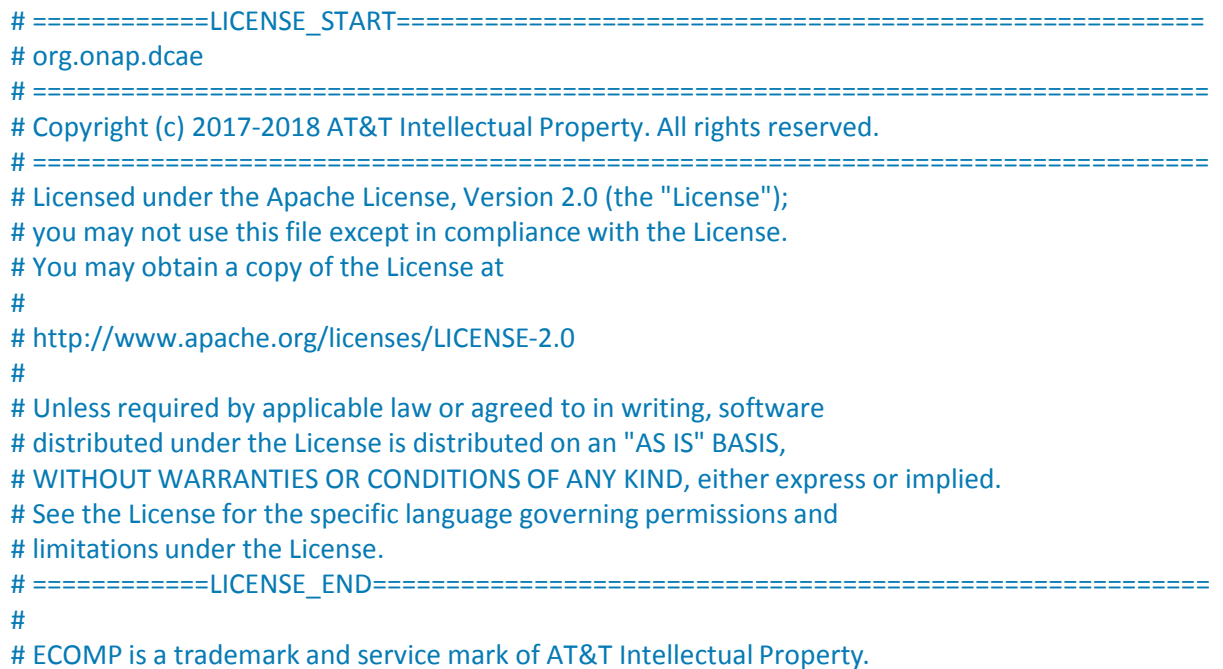

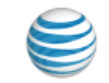

#### **Definitions, assumptions, relationships, and restrictions**

- **Policy** is a volatile subset of configuration that can be changed after the component is deployed-installed-started
- Changing the policy on the component (= node instance) is expected not to affect the topology of deployment-installation that is described in the blueprint
- **Many-to-many relationship between the policies and components** (= node instances) **across multiple deployments/blueprints**
	- o There can be **many policies per each component**
	- o Each policy can also be assigned to **many components**
- **cloudify** does expose the direct REST API (/node-instances) to node-instances=components with run-time-properties across all the deployments.
	- this data is going to be used by the deployment-handler to find all the components the policy applies to
- Policy change on one component is expected not to have any dependence on other components = Policy can be randomly updated on any component with no need to change another component
- Both the collection and the fields of policies on the components are expected to change (CUD) after the deployment of the component
- The size of a single policy body is expected not to exceed 512kB when encoded into base64 this is the value length limitation in consul

#### **Policy storage and using config-binding service to bring the collection of policies along config**

- Policy related logic in DCAE-Controller will not change any properties in application config
	- **no more merging** of policy config into application config by the DCAE-Controller.
	- **it is responsibility of the component to figure out how to merge the collection of policies into application config**
- Config-binding service (CBS) used to set the config properties like resl, dmaap, etc will be enhanced to retrieve the records from **<service\_component\_name>:policies/** folder from consul kv and return along the component config
- Policy related plugins of cloudify will store and update the full collection of policies (keyed by policy id) on the component into folder **<service\_component\_name>:policies/items/** on consul
- The policies collection is an unsorted list of policy body objects
- The policy object (policy body) is the single json structure associated with a single policy received from policy-engine on /getConfig call

## Option #1 - Single policy per each dcae.nodes.policy node, multiple dcae.nodes.policy nodes per component

#### **Structure and Lifecycle for the single policy per policy node – multiple policy nodes per blueprint**

- Predefined=fixed number of policies per component that is specified in the blueprint + inputs on deployment of the blueprint
- Each policy is identified by **policy-id** (versionless policyName)**,** whereas the content of the policy content is referred to as **policy\_body["config"]**
- Ways to provide the policy id and policy body values to DCAE controller
	- a. multiple nodes of type **dcae.nodes.policy** each with the property of **policy\_id** are expected to be provided in the **blueprint**. The property policy id will either have the default or assigned value that contains the policy-id value. The component nodes will have a depend on kind of relationship towards one or more policy nodes
	- b. multiple policy\_id values can also be provided in the **inputs to the deployment** create step.
	- c. DCAE controller (respective node level plugin inside cloudify) will retrieve the latest **policy\_body** for each **policy\_id** from the policy-engine through the call to policy-handler (DCAE-C microservice).
	- d. event 'policy-updated' from the **policy-engine** contains only policyName & policyVersion the policy\_id can be extracted from policyName.
	- e. policy-handler filters the 'policy-updated' events by scope prefixes ["DCAE.Config\_"] specified in policy-handler config on consul-kv
	- f. DCAE controller (respective node level plugin inside cloudify) will populate the policy related record in consul-kv with the updated collection of policies on the component
	- g. CBS will expose a new API to bring the policies collection from consul kv

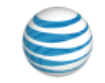

Option #2 - varying collection of policies per policy-filter in dcae.nodes.policies node, multiple dcae.nodes.policies nodes per component

#### **Structure and Lifecycle for the policies with policy-filter**

- Collection of Policies can be defined by the **dcae.nodes.policies** node in the blueprint
- The policy-filter = properties of the **dcae.nodes.policies** node will mimic the parameters of PDP /getConfig API except the requestID (uuid) that is unique per each request. Here is the sample.
	- a) "**configAttributes**": {"key1":"value1"},
	- b) "**configName**": "alex\_config\_name",
	- c) "**onapName**": "DCAE",
	- "**policyName**": "DCAE.Config\_multi.\*",
	- e) "**unique**": false
- The size of the collection of policies that matches the policy-filter may increase or decrease over time.
- Policy handler in DCAE-Controller will bring multiple latest policies from PDP that match the policy-filter
- The policy related plugins (and decorators) will store the multiple policies in runtime properties along with the collection of the policy-filters
- Respective node level plugin inside cloudify will populate the policy related record in consul-kv with the updated collection of policies on the component
- CBS will expose a new API to bring the policies collection from consul kv

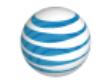

## projects affected by move from take 5.x to 6.y

#### **1. component spec**

- a. no need to specify the properties that are part of policies DCAE-Controller will not merge the policies into application config
- b. do not add or remove the spec for policy apply order if it was created for R2 already

#### **2. TOSCA\_lab**

- a. optionally separate the generation of component blueprint and policy models from the component spec or from separate component spec and policy spec
- b. support for multiple dcae.nodes.policy nodes in the blueprint
- c. support for multiple dcae.nodes.policies nodes with policy filter in the blueprint as planned for R2
- d. related changes to TOSCA service template consumed by CLAMP
- **3. DCAE CLI** tool keep up with TOSCA Lab

#### **4. onap-dcae-policy-lib**

- a. store/delete the <scn>:**policies/ folder** of records in consul kv
- b. remove the shallow merge logic and remove the policy sorting logic
- c. pass the whole collection of policy\_body objects instead of policy config to plugins

#### **5. dockerplugin**

- a. remove the policy merge call we are no longer merging the policies into application config
- b. change the policy-update notification message to pass policies, updated policies, removed policies (lists of policy body objects) with the new message type of "policies" instead of "policy"
- on delete the component node we need to delete-tree in consul-kv or use the new decorator @Policies.cleanup policies on node() to delete the policies record in consul-kv
- **6. cdapplugin, CDAP broker** obsolete
- **7. config-binding service** (CBS)
	- a. new http API GET <CBS>/service\_component\_all/<service\_component\_name> to return the <scn>:**policies/** folder of record from consul ky and along the config and other data
	- b. add a new API into the client lib
- **8. components under DCAE-C**
	- a. get the **full collection of policies** (policy body objects) from <CBS>/service\_component\_all/<service\_component\_name>
	- b. all the **merging of the policies into application config** is the responsibility of the component itself DCAE-Controller is no longer doing any policy config merging into application config
	- c. policy-update notification will no longer contain the application config the component is responsible to retrieve the full config from CBS
	- d. policy-update notification data format changed it will contain the lists of policy\_body objects for the new field of **policies** on component, as well as for **updated\_policies**, and **removed\_policies**

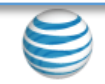

#### mS blueprint and policies defined North of DCAE controller

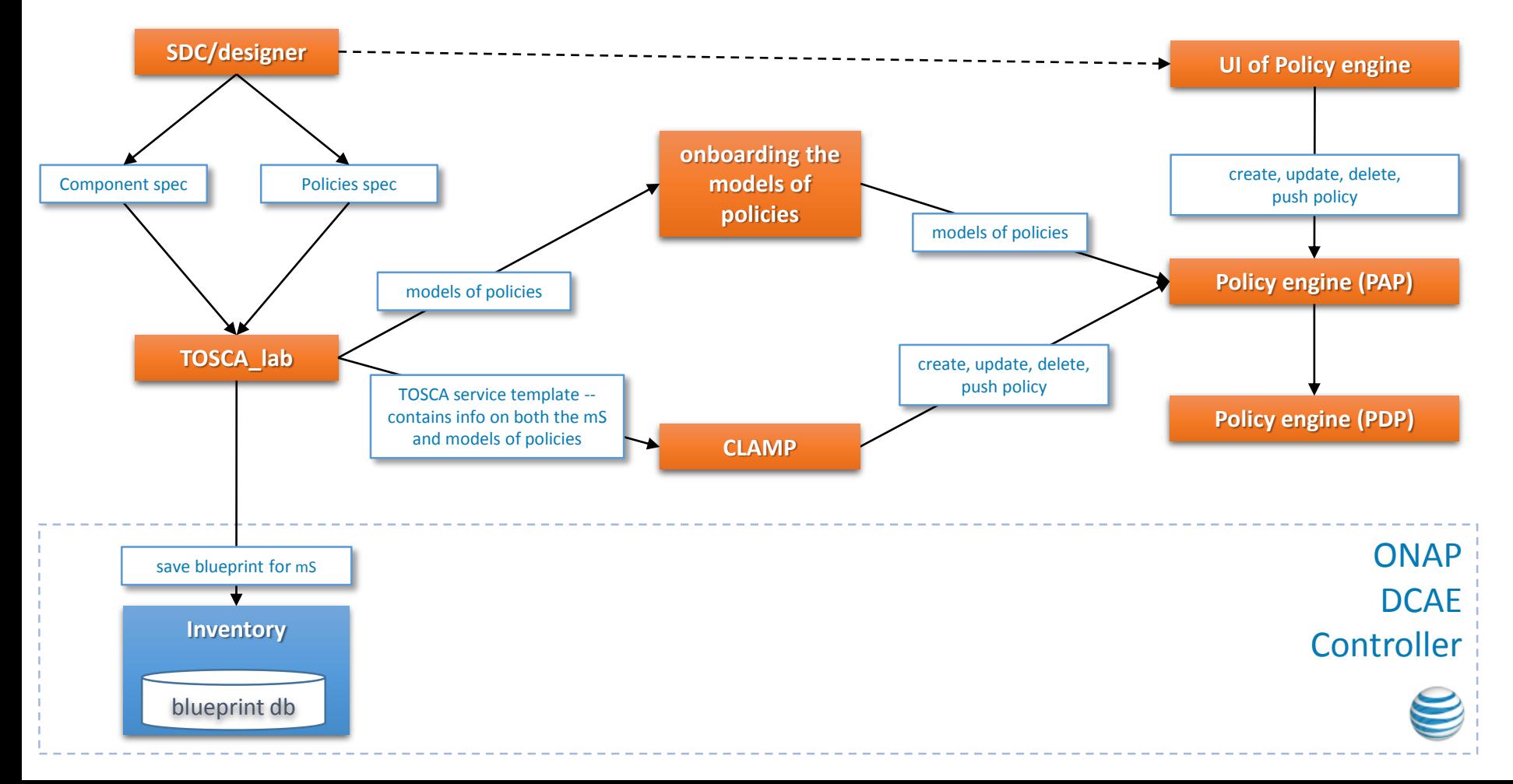

## policies during the install workflow in DCAE controller

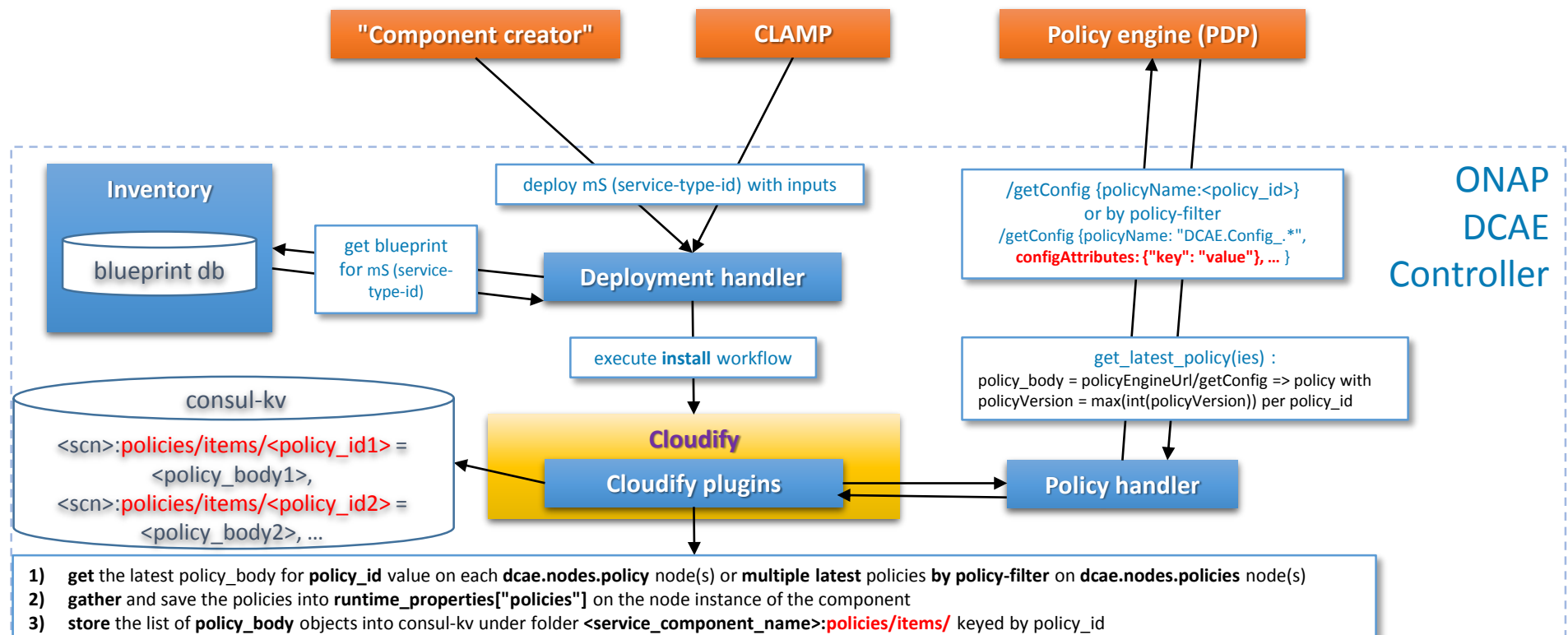

**4) install** dockerized component

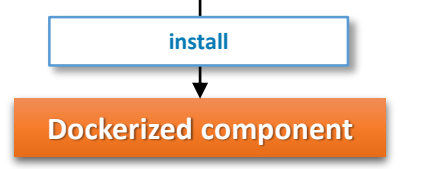

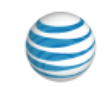

component gets policies from config-binding service (CBS) on install and any time later

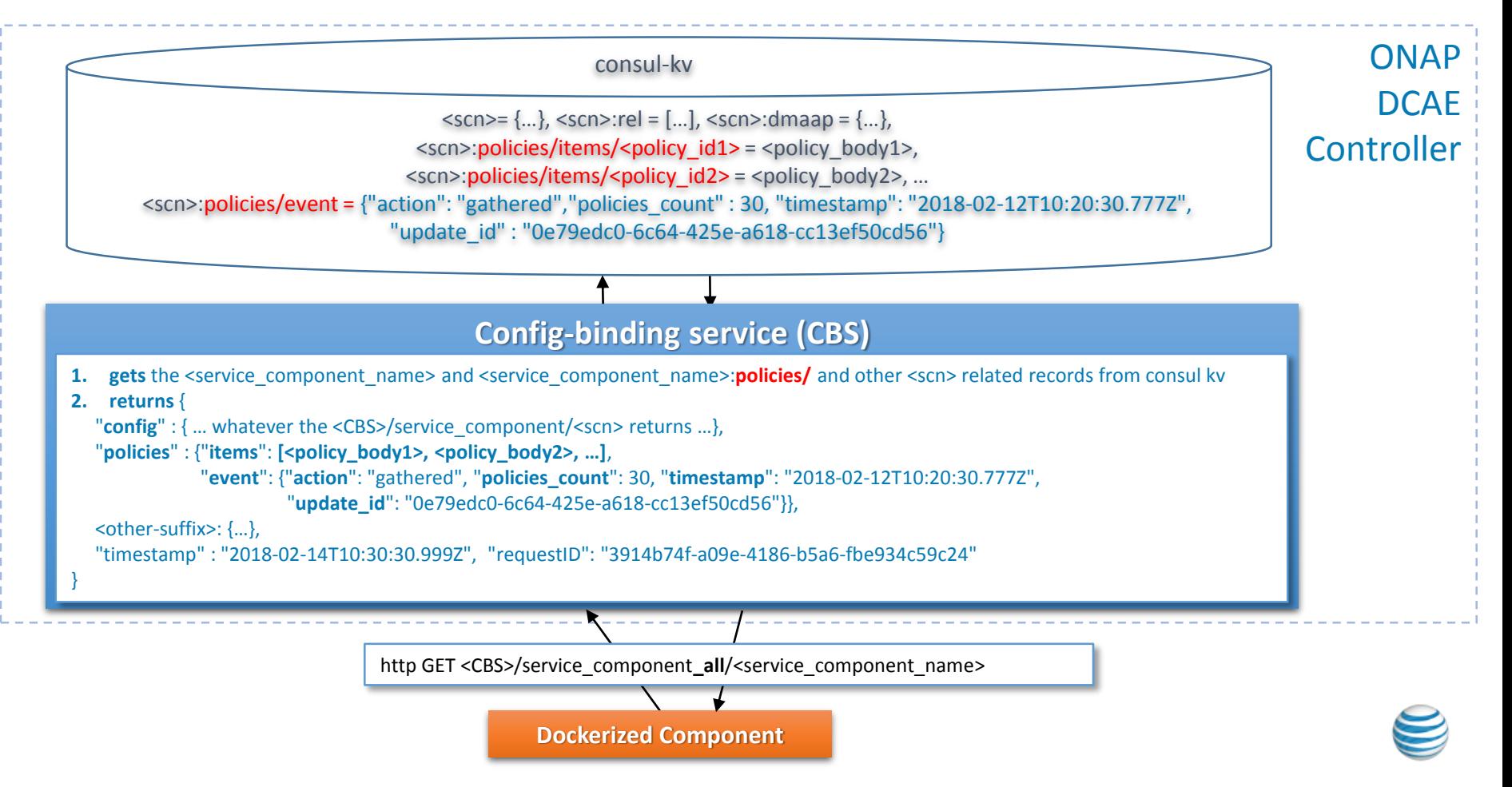

# Policy flow – on install

#### **1. Cloudify plugin - policy\_id** or **policy-filter** from the **blueprint + inputs**

- a) gets the latest policy body(ies) from Policy Handler on dcae.nodes.policy and dcae.nodes.policies nodes
- **b) gathers** and saves all policies in runtime\_properties["policies"] as dict by policy\_id on component node instance
- **c) store** the list of **policy\_body** objects into consul-kv under folder **<service\_component\_name>:policies/items** keyed by policy\_id
- **d) install** the component
- 2. Policy Handler to **get the latest policy by policy\_id** (http get /policy\_latest/<policy\_id>) or by policy-filter (http post /policies\_latest policy-filter: {…})
	- a) passes policy id as policyName or passes the policy-filter to policy-engine
	- b) gets the collection of policies from policy engine (/getConfig)
	- c) picks the latest policy body by max(int(policyVersion)) on each returned policy id
	- d) returns the collection of policy object(s) to the policy\_get plugin

#### 3. Component after install

- get the **full collection of policies** (policy body objects) from <CBS>/service\_component\_all/<service\_component\_name>
- b. all the **merging of the policies into application config** is the responsibility of the component itself DCAE-Controller is no longer doing any policy config merging into application config
- c. policy-update notification will no longer contain the application config the component is responsible to retrieve the full config from CBS
- d. policy-update notification data format changed it will contain the lists of policy\_body objects for the new field of **policies** on component, as well as for **updated\_policies**, and **removed\_policies**

### Cloudify blueprint for policy in DCAE controller – Shu's approach + Mike's docker\_config

raw/type\_files/**dcaepolicy/2.0.0/node-type.yaml**

**policy\_id**: **DCAE.Config\_**VM\_STORAGE

**policy\_id**: **DCAE.Config\_**VM\_MEMORY

**imports**:

**node\_templates**: storage\_policy:

properties:

memory policy:

properties:

type: **dcae.nodes.policy**

type: **dcae.nodes.policy**

**provide policy\_id on policy node(s)**

- https://nexus01.research.att.com:8443/repository/solutioning01-mte2-

#### **set policy-update interface**

**node\_types**:

dcae.nodes.vm derived from: cloudify.nodes.Root **properties**: **docker\_config**: default: {}

#### **interfaces**:

cloudify.interfaces.lifecycle: create: node\_plugin.vm.**vm\_create dcae.interfaces.policy**: **policy\_update**: your\_plugin.yourplugin.**your\_policy\_update**

interface name is hardcoded in  $\begin{array}{c} \n\text{deployment-handler} \\
\text{for policy } v = 0\n\end{array}$ for policy-update execution

in config of policy-handler "scope\_prefixes": **T'DCAE.Config** 

property names are hardcoded in policy-related plugins for policyupdate notification

**assign policies to components thru relationships, specify the field for policies in application\_config and set policy scriptpath**

**node\_templates**: vm\_1: type: dcae.nodes.vm **properties**: **docker\_config**: **policy**: **trigger\_type**: "docker" **script\_path**: "/opt/app/reconfigure.sh"

#### **relationships**:

- target: **storage\_policy** type: cloudify.relationships.**depends\_on**

- target: memory\_policy type: cloudify.relationships.**depends\_on**

...

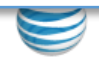

Alternative entry of policy\_id through the inputs for the blueprint

# set policy\_id property to **get\_input** on policy node(s) in the blueprint

**imports**:

- https://nexus01.research.att.com:8443/repository/solutioning01-mte2 raw/type\_files/**dcaepolicy/1.0.0/node-type.yaml**

#### **node\_templates**:

storage\_policy:

type: **dcae.nodes.policy**

properties:

**policy\_id**: { **get\_input**: **input\_key\_for\_storage** }

memory policy:

type: **dcae.nodes.policy**

properties:

```
policy_id: { get_input: input_key_for_memory }
```
# provide **inputs** values during deployment (yaml)

**inputs**:

**input\_key\_for\_storage: DCAE.Config\_**VM\_STORAGE **input\_key\_for\_memory: DCAE.Config\_**VM\_MEMORY

# the same **inputs** as **json**

**inputs**: {

}

"**input\_key\_for\_storage**"**:** "**DCAE.Config\_**VM\_STORAGE", "**input\_key\_for\_memory**"**:** "**DCAE.Config\_**VM\_MEMORY"

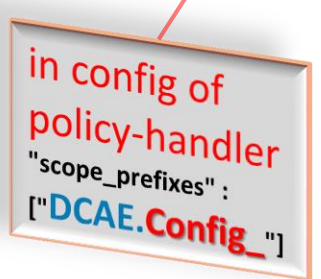

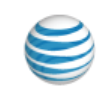

#### Alternative - varying collection of policies by policy-filter – dcae.nodes.policies

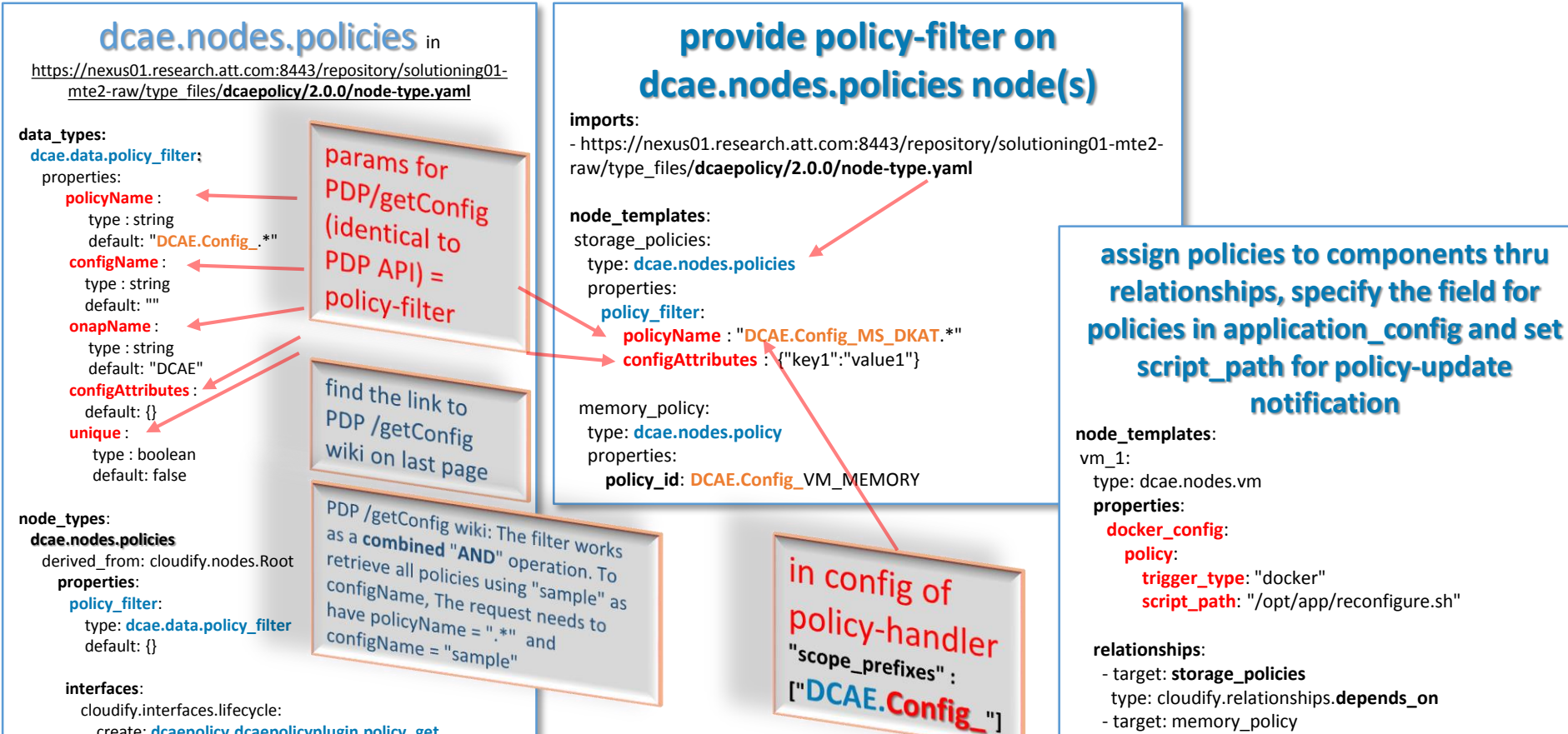

create: **dcaepolicy.dcaepolicyplugin.policy\_get**

…

type: cloudify.relationships.**depends\_on**

## SAMPLE topology - policy nodes in composition– Shu's approach

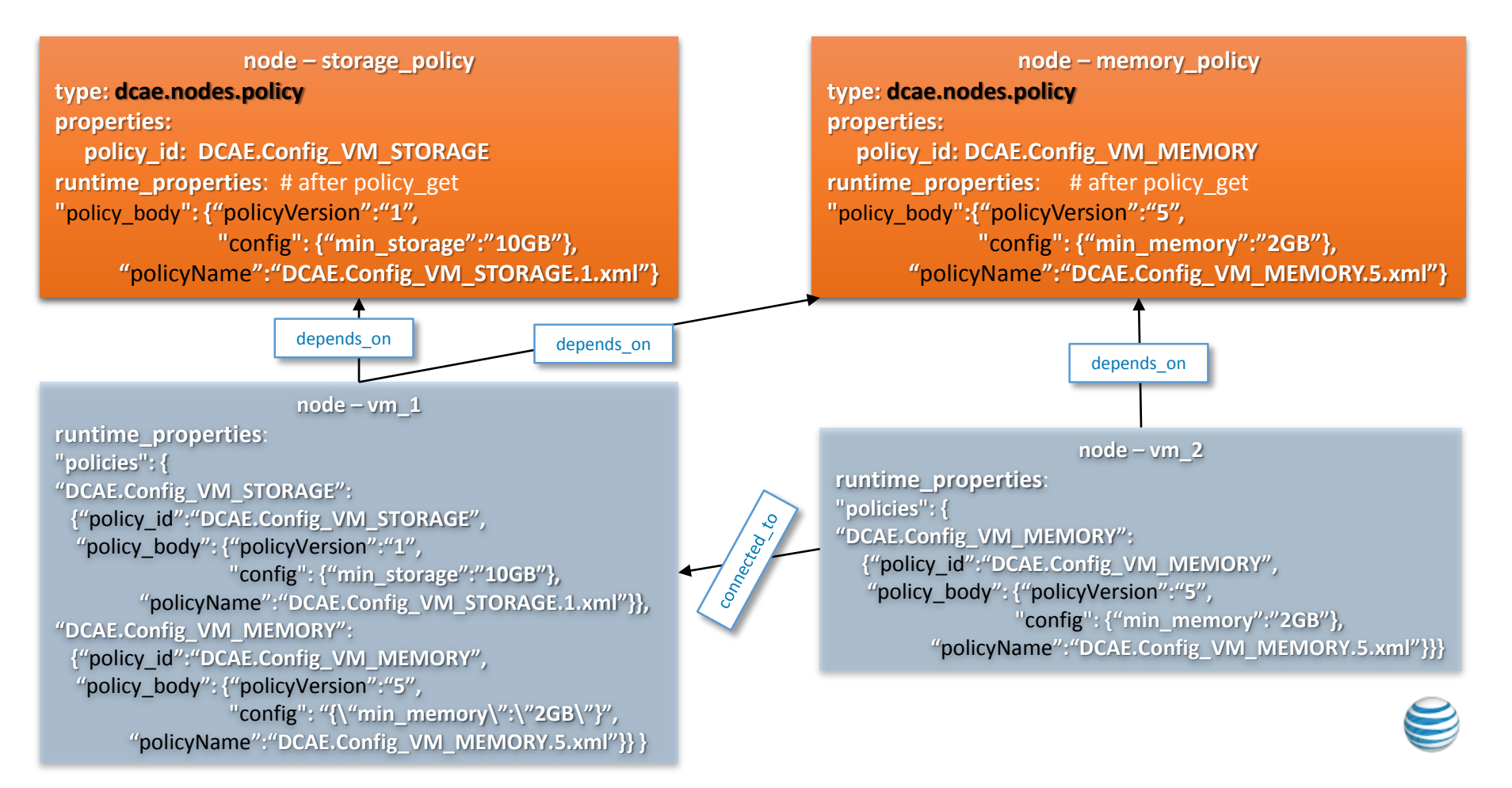

## Terminology in Policy engine and mapping to DCAE controller

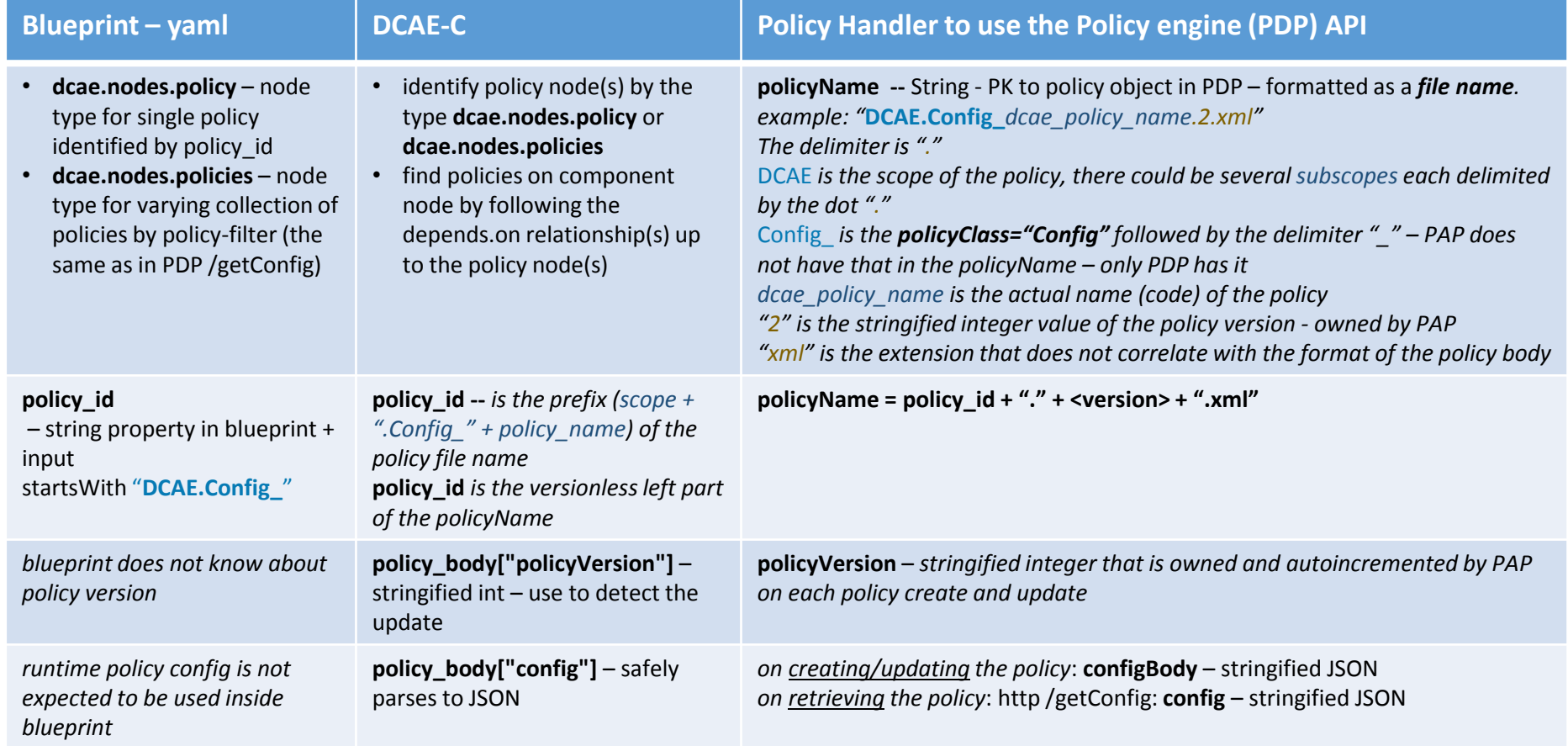

#### Sample messages to REST API of Policy-engine – *maze of policyNames*

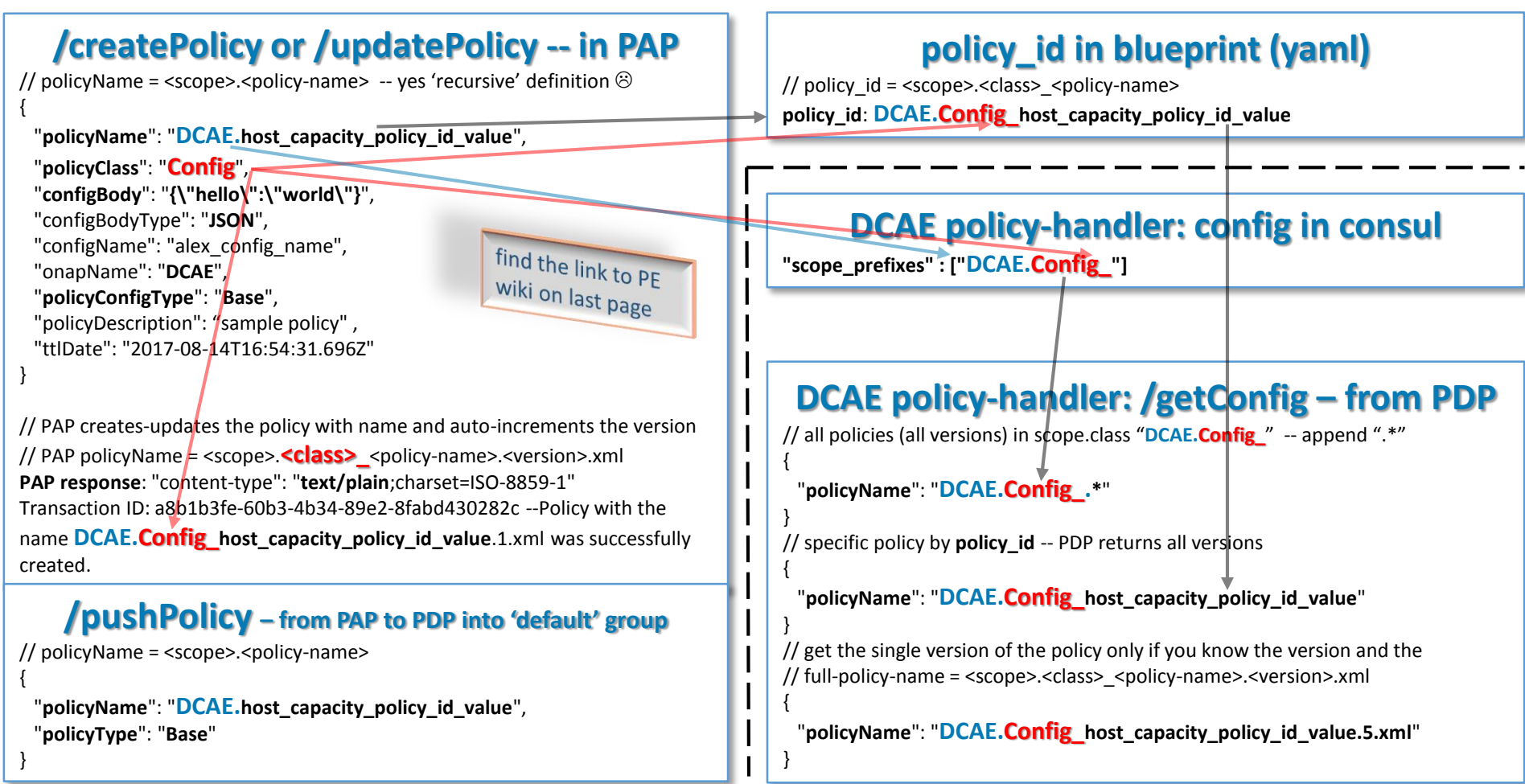

Sample policy body structure in policy-handler retrieved from PDP for policy id

## **/createPolicy or /updatePolicy -- in PAP**

```
"policyName": "DCAE.host_capacity_policy_id_value",
"policyClass": "Config",
"configBody": "{\"hello\":\"world\"}",
"configBodyType": "JSON", 
"attributes": {"MATCHING":{"priority":"1"}},
"configName": "alex_config_name",
"onapName": "DCAE",…
```
}

{

}

#### **DCAE policy-handler retrieves all versions**

#### **for policy\_id: /getConfig – from PDP**

// specific policy by **policy\_id** -- PDP returns all versions // **policy\_id = "DCAE.Config\_host\_capacity\_policy\_id\_value"**

"**policyName**": "**DCAE.Config\_host\_capacity\_policy\_id\_value**"

### DCAE policy-handler picks the **max int(policyVersion)** and parses the config as json

{

}

```
"policy_body": {
                 "policyName": "DCAE.Config_host_capacity_policy_id_value.69.xml",
                 "policyConfigMessage": "Config Retrieved! ",
                 "responseAttributes": {},
                 "policyConfigStatus": "CONFIG_RETRIEVED",
                 "type": "JSON",
                 "matchingConditions": { "ONAPName": "DCAE", "ConfigName": "alex_config_name", "priority":"1"},
                 "property": null,
                 "config": {
                                  "hello": "world"
                 },
                 "policyVersion": "69"
```
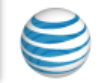

### Cloudify plugins getting the policy values from Policy engine through Policy Handler

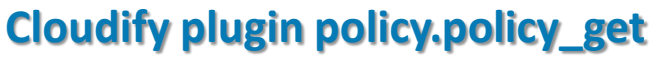

@operation

def **policy\_get**(\*\*kwargs):

ctx.instance.runtime\_properties["**policy\_body**"] = \_policy\_handler.**get\_latest\_policy**( ctx.node.properties["**policy\_id**"])

#### **Cloudify plugin vm.vm\_create**

def merge policy with node(target):

```
"""get all properties of the policy node and add the actual policy"""
```
policy = dict(target.node.properties)

policy["**policy\_body**"] = target.instance.runtime\_properties["**policy\_body**"] return policy

```
@operation
def vm_create (**kwargs):
  policies = dict([(rel.target.node.properties[["policy_id"], \
                _merge_policy_with_node(rel.target)) \
             for rel in ctx.instance.relationships \
              if "dcae.nodes.policy" in rel.target.node.type_hierarchy \
               and ["policy id" in rel.target.node.properties \
               and rel.target.node.properties[["policy_id"] \
               and "policy_body" in rel.target.instance.runtime_properties \
               and rel.target.instance.runtime_properties["policy_body"] \
              ])
  if policies:
     ctx.instance.runtime_properties["policies"] = policies
```
#### **Policy Handler to use the Policy engine API**

def **get\_latest\_policy**(**policy\_id**):

policy\_configs = \_policy\_engine.**post**("**getConfig**", {policyName: **policy\_id**}) latest policy config = None for policy config in policy configs: if not latest policy config  $\setminus$ or int(**policy\_config**["**policyVersion**"]) > int(**latest\_policy\_config**["**policyVersion**"]): **latest\_policy\_config** = policy\_config

return {"policy\_id" : **policy\_id,** "policy\_body" : **latest\_policy\_config**}

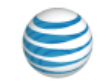

**Policy engine (PDP)**

## DCAE controller – how the policy updated

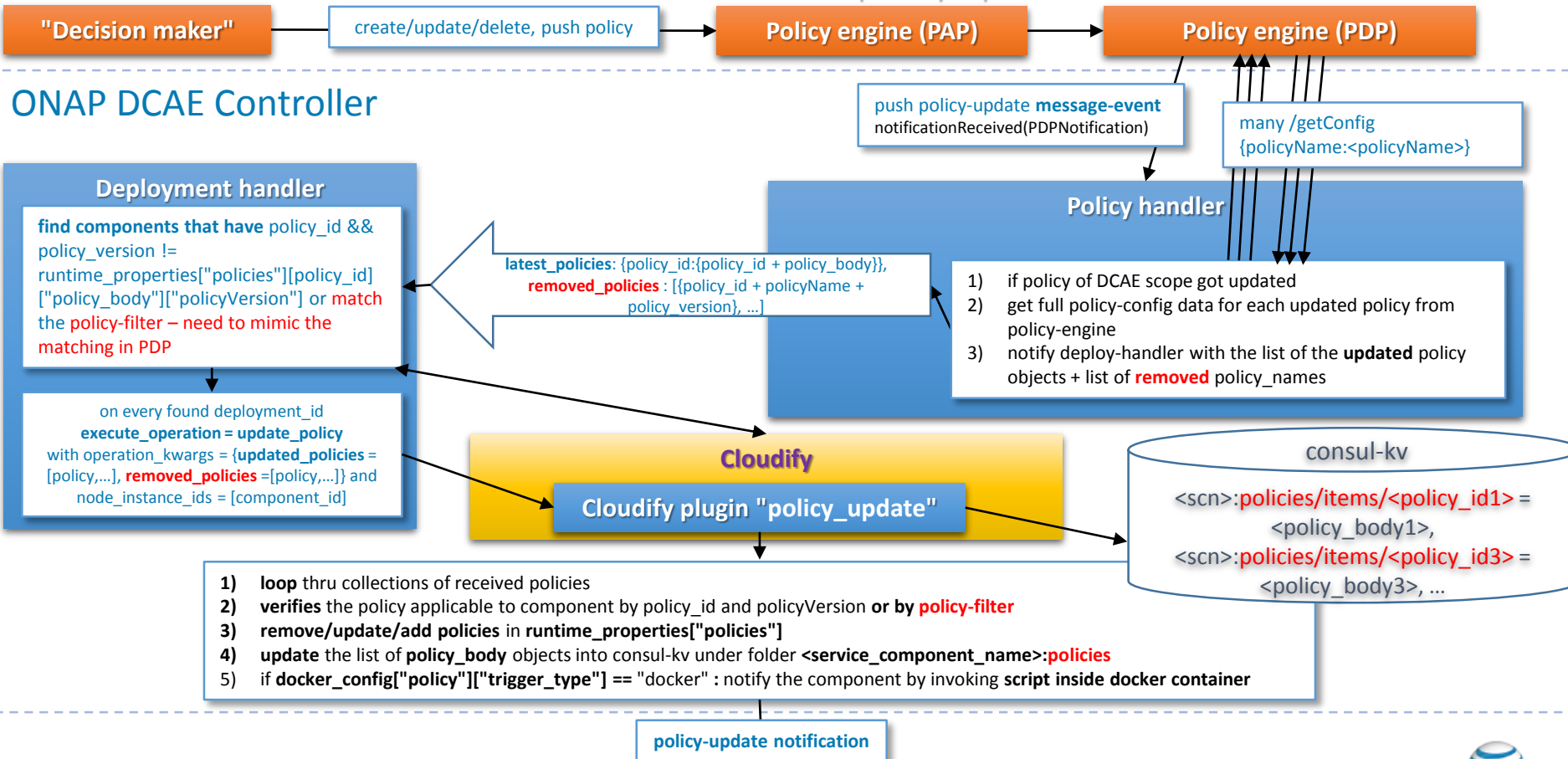

**Dockerized component**

### Policy update flow inside DCAE controller – high level view

- 1. Policy Handler North API gets **policy-update event** from the policy engine
	- a) receives the collection of policy names and policy version, no policy body
	- b) event contains many irrelevant policies
	- c) filters by policyName.startsWith("**DCAE.Config\_**")
	- d) retrieves full policy-object from policy-engine per each updated policyName
	- e) extracts policy\_id from each policyName trims off the extension and the version
	- f) tries to get from PDP the latest policy for each policy id extracted from the each policyName of removed-policy list
		- a) if another version of the removed-policy found in PDP the policy-handler will use that as an update-policy rather than remove policy
		- b) if policy not found in PDP, then policy-handler will pass this policyName as removed policy downstream to deployment handler
	- g) sends policy-updated list with full policy objects along with the list of removed {policy\_id + policyVersion} to Deploy-handler
- **2. Deploy-handler** {policy\_id: {policy\_id, policy\_body : {<full object from PDP>}}} + removed\_policies [policy\_id+policyVersion+policyName]
	- a) calls cloudify and finds **all the components** under cloudify = node instances
	- b) finds the node-instances that have the policy id and not equal policy version
	- c) finds the node-instances that match the policy-filter -- mimics the matching done in PDP
	- d) finds the node-instances that have the removed policies and collects the removed policies
	- e) calls cloudify to **execute operation=update policy** on each found deployment with the list of node-instances and passes updated policies: [{policy id, policy\_body}], added\_policies: {policy\_filter\_id: {policy\_filter\_id, policies: {…}], and removed\_policies: [policy\_id, …]

#### **3. Plugin in cloudify**

- **a) verifies** the received policies are applicable to component by policy id and policy version or matches by policy-filter
- **b) remove/update/add policies** in **runtime\_properties["policies"]** of the node instance for the component
- **c) store** the list of **policy\_body** objects into consul-kv under key of **<service\_component\_name>:policies**
- **d) notify** the component about the policies change by invoking script **docker\_config**["**policy**"]["**script\_path**"] inside the docker container plugins for Dockerized components in case **docker\_config**["**policy**"]["**trigger\_type**"] **==** "docker"

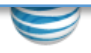

## Jack L. approach on execute\_operation policy\_update – high-level

## **policy\_update in blueprint**

node\_types:

dcae.node.vm

derived from: cloudify.nodes.Root

**interfaces**:

**dcae.interfaces.policy**:

**policy\_update**: your\_plugin.yourplugin.**your\_policy\_update**

yourplugin.**your\_policy\_update in Cloudify** @operation def **your\_policy\_update**(**updated\_policies, removed\_policies**,\*\*kwargs): **policies** = **ctx.instance.runtime\_properties**["**policies**"] for policy in **updated\_policies:** if **policy**["**policy\_id**"] in **policies: policies**[**policy**["**policy\_id**"]]**["policy\_body"]** = **policy["policy\_body"] ctx.instance.runtime\_properties**["**policies**"] = **policies**

### **Run execute\_operation policy\_update on specific component\_id = vm\_2\_9d982**

cfy executions start -d alex-game\_depl -w **execute\_operation** -p "{**'operation**':'**dcae.interfaces.policy.policy\_update**',**'operation\_kwargs**':{'**updated\_policies**':[{'policy\_id':' **DCAE.Config\_VM\_MEMORY**', 'policy\_body': {"config": '**{\"min\_memory\":\"8GB\"}**','policyVersion':'222','policyName':'DCAE.Config\_VM\_MEMORY.222.xml'}}, 'removed\_policies':[]}, **'node\_instance\_ids**':['**vm\_2\_9d982**']}"

**node – vm\_2 (instance vm\_2\_9d982**) **before:**

**policies: { "DCAE.Config\_VM\_MEMORY": {"**policy\_id**":"DCAE.Config\_VM\_MEMORY", "**policy\_body**": {"**policyVersion**":"5", "**config**": "{\"min\_memory\":\"2GB\"}", "**policyName**":"DCAE.Config\_VM\_MEMORY.5.xml"}}**  **node – vm\_2 (instance vm\_2\_9d982**) **after:**

**policies: {**

**"DCAE.Config\_VM\_MEMORY": {"**policy\_id**":"DCAE.Config\_VM\_MEMORY", "**policy\_body**": {"**policyVersion**":"222", "**config**": "{\"min\_memory\":\"8GB\"}", "**policyName**":"DCAE.Config\_VM\_MEMORY.222.xml"}}** 

#### On policy-update: pass policies delta and state to the component

#### **dockerized** component

- **1. Trigger**: **docker\_config**["**policy**"]["**trigger\_type**"] == "**docker**" in the blueprint of the component
- **2. Path** to **script** in the blueprint of the component at **docker\_config**["**policy**"]["**script\_path**"]
- 3. In this case, the component needs to have the reconfigure-policy-update script inside Docker container at the path specified in the blueprint under **docker\_config**["**policy**"]["**script\_path**"].
- 4. Script args
	- a) \$1=<reconfigure-type> ("**policies"**) new type of "policies" instead of older "policy" to indicate the change of API
	- b) \$2=<updated policies message> json
- 5. Cloudify **plugin** on policy\_updated event on each component (node instance) will
	- a) policy-lib will store the list of policy\_body objects into consul-kv under key of <service\_component\_name>:policies
	- b) invoke /bin/sh <script path> "policies" "{\"updated policies\":[{...}], \"removed policies\":[{...}], \"policies\":[{...}]}" inside the docker container to notify the component about the policy-update
	- c) the plugin will **no longer** send the application\_config to the script instead it will send the full collection of **policies**.
	- d) Each of collections **updated\_policies, removed\_policies**, and **policies** is now a **list of policy\_body objects**, rather than the list policy\_body["config"] objects
- 6. It is now **the responsibility of the component to retrieve the latest application config** from the config-binding service (**CBS**)
- 7. It is **up to script what to do with the event**  either raise (kill) the signal to the app, or call IPC on the app or call REST API on the app or anything else the app and script developer can come up with.

This way the DCAE-Controller platform does not need to know anything about the application logic to apply the policy change and each application will have the full control and easy testing of how to react to reconfigure (policy-update) event.

#### Sample /opt/app/reconfigure.sh inside the Docker container to process the policy-update notification

**/opt/app/reconfigure.sh ----------------------------------------------------------** #!/bin/bash ## **/opt/app/reconfigure.sh "policies" "{\"updated\_policies\":[{…}], \"removed\_policies\":[{…}], \"policies\":[…]}"** MSG\_TYPE=\$1 MSG=\$2 DEMO\_DIR=/opt/app/demo\_dir RUNSCRIPT=/opt/app/reconfigure.sh DATAFILE=\$(date +%Y\_%m%d-%H%M%S)\_**\${MSG\_TYPE}**.json cd \${DEMO\_DIR} LOG\_FILE=demo.log echo "===================" \${LOG\_FILE} | tee -a \${LOG\_FILE} (date && whoami && hostname -f && pwd) | tee -a \${LOG\_FILE} **echo "running script" \${RUNSCRIPT} "with params(\$@)" | tee -a \${LOG\_FILE}** # save the message into datafile named as <datetime> <msg\_type>.json **printf "\${MSG}\n" >> \${DATAFILE}** ls -la | tee -a \${LOG\_FILE} echo \${DATAFILE} | tee -a \${LOG\_FILE}

cat \${DATAFILE} | tee -a \${LOG\_FILE}

#### DCAE controller – recovery after downtime – send REST GET /catch\_up to policy-handler or restart the policy-handler

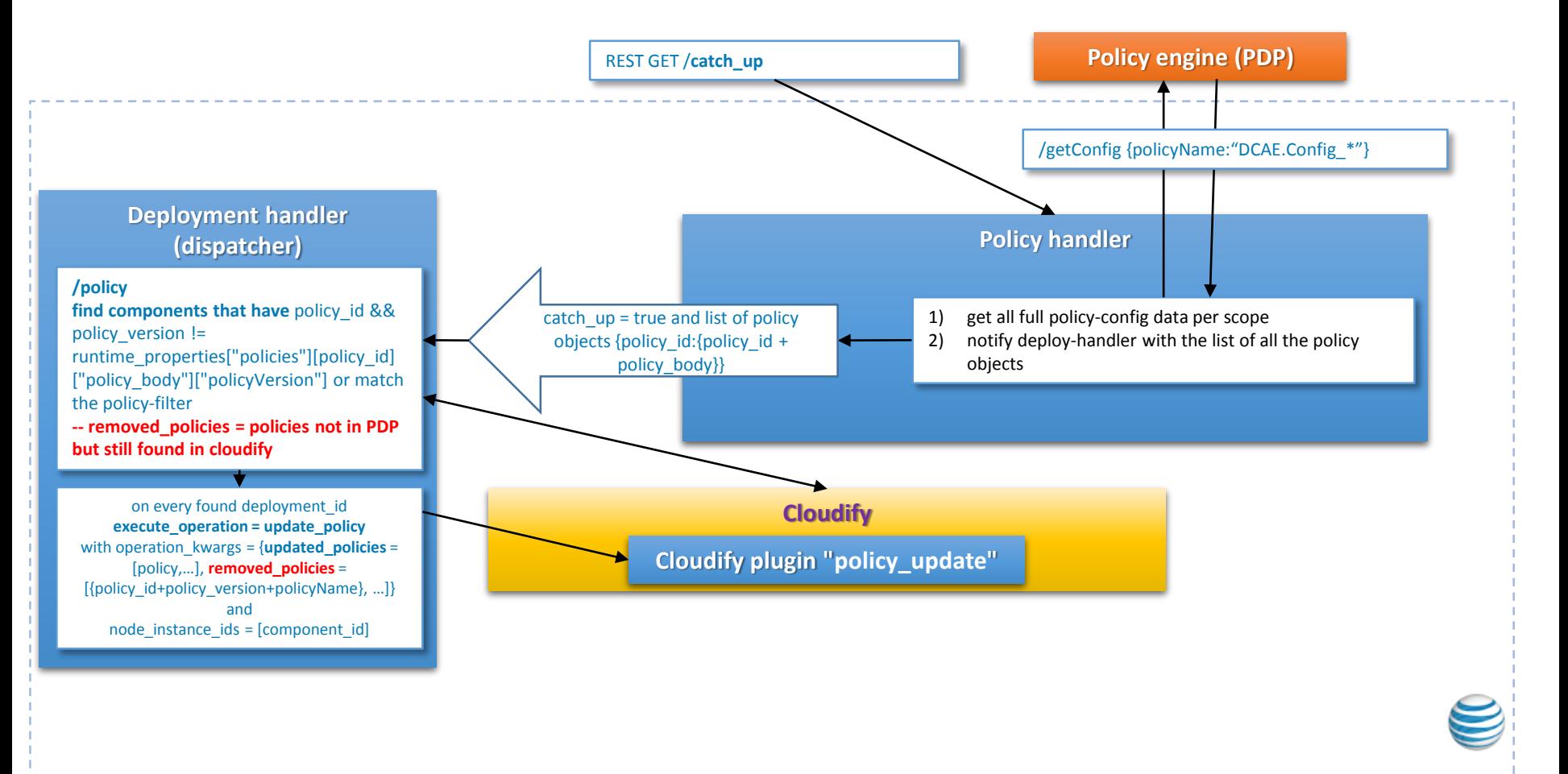

#### DCAE controller – how the policy update queued

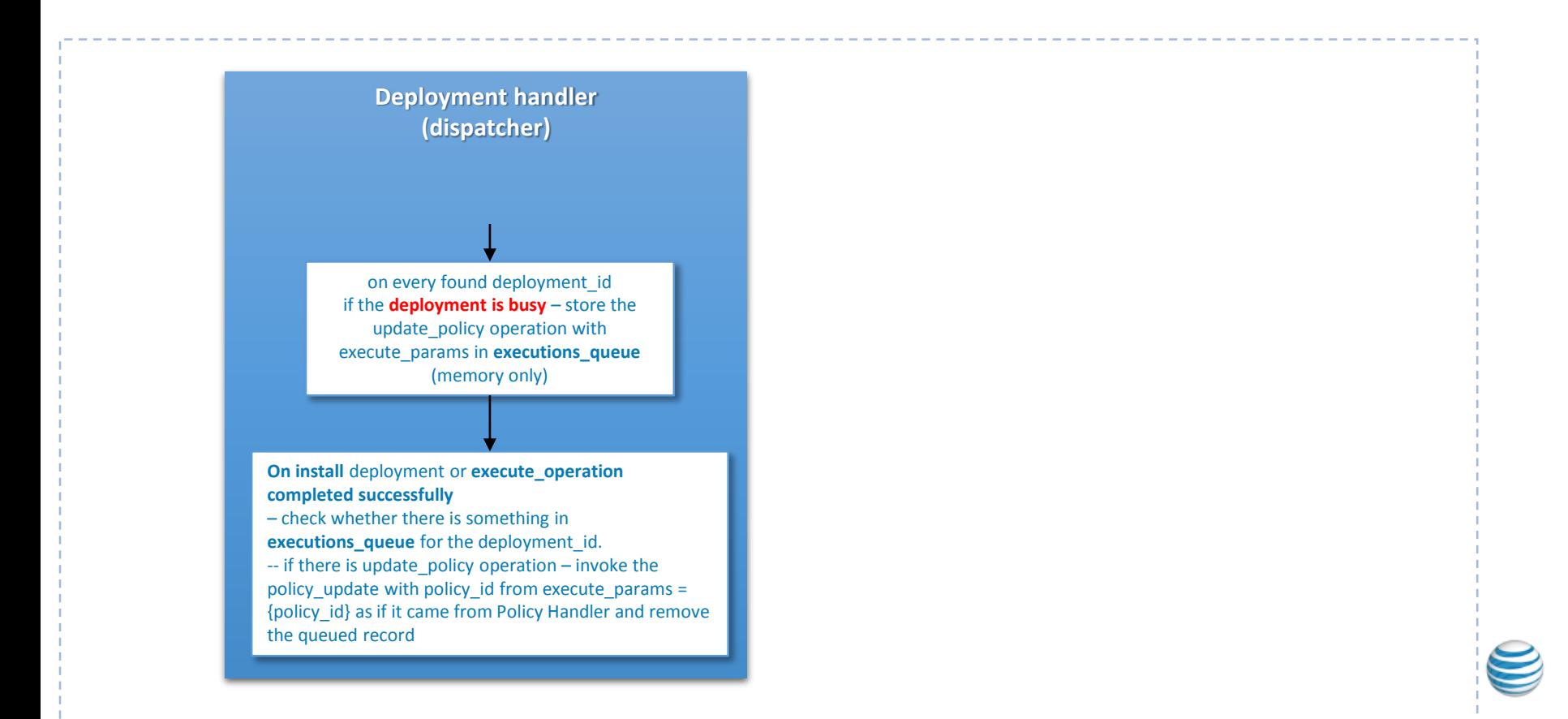

#### Links related to policy in DCAE controller

#### • **policy-handler:**

- https://gerrit.onap.org/r/#/admin/projects/dcaegen2/platform/policyhandler
- $\checkmark$  https://gerrit.onap.org/r/gitweb?p=dcaegen2/platform/policyhandler.git;a=summary

#### • **policy-handler** installation **blueprint:**

- $\checkmark$  https://gerrit.onap.org/r/#/admin/projects/dcaegen2/platform/blueprints  $\bullet$
- $\checkmark$  https://gerrit.onap.org/r/gitweb?p=dcaegen2/platform/blueprints.git;a=tr ee;f=blueprints;hb=HEAD

#### • **deployment-handler** with policy-update api:

- $\checkmark$  https://gerrit.onap.org/r/#/admin/projects/dcaegen2/platform/deployme nt-handler
- $\checkmark$  https://gerrit.onap.org/r/gitweb?p=dcaegen2/platform/deploymenthandler.git;a=summary
- $\checkmark$  swagger UI http://<deployment-handler>/swagger-ui/#
- **dcaepolicyplugin plugin** and **dcae.nodes.policy (\*.policies)** node types
	- $\checkmark$  https://gerrit.onap.org/r/#/admin/projects/dcaegen2/platform/plugins
	- $\checkmark$  https://gerrit.onap.org/r/gitweb?p=dcaegen2/platform/plugins.git;a=tree;f =dcae-policy;hb=HEAD
- **onap-dcae-dcaepolicy-lib** -- consumed by dockerplugin in cloudify of DCAE-C:
	- $\checkmark$  https://gerrit.onap.org/r/#/admin/projects/dcae/utils
	- $\checkmark$  https://gerrit.onap.org/r/gitweb?p=dcaegen2/utils.git;a=tree;f=pythondcae-policy;hb=HEAD
	- <https://pypi.python.org/pypi/onap-dcae-dcaepolicy-lib> -- **obsolete**
- **policy-engine** wiki and API
	- $\checkmark$  https://wiki.onap.org/display/DW/Policy
	- https://wiki.onap.org/display/DW/Policy+API
- ONAP sonar reports
	- $\checkmark$  https://sonar.onap.org/projects?search=dcaegen2&sort=-analysis date

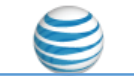